# **Glare analysis and metrics**

Introduction into daylight glare evaluation Introduction into evalglare and exercises

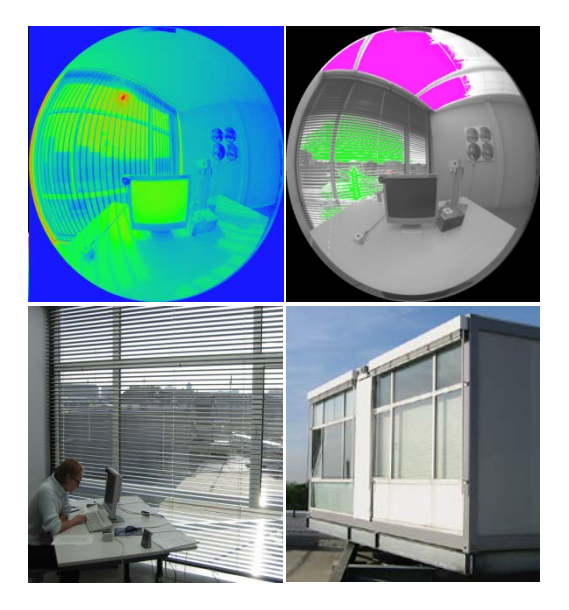

Jan Wienold,

Fraunhofer-Institut für Solare Energiesysteme ISE

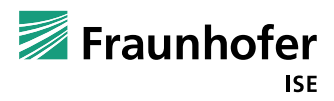

#### Content

#### Introduction

ī

- Existing glare metrics
- Methodology to evaluate glare metrics
- Evaluation of existing glare metrics
- The daylight glare probability DGP
- Low light correction of the DGP
- Age influence on the DGP
- Evalglare introduction

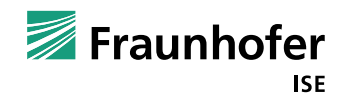

# Source: www.readme.c

Elias Canetti

Elias Cane

p.

61

番

Ŧ Щ F II

ħ Ī ii

TI 封助 TB.

© Fraunhofer ISE

h

 $\overline{\mathbf{0}}$ 

 $000$  $\overline{0}$  面目

V

lō

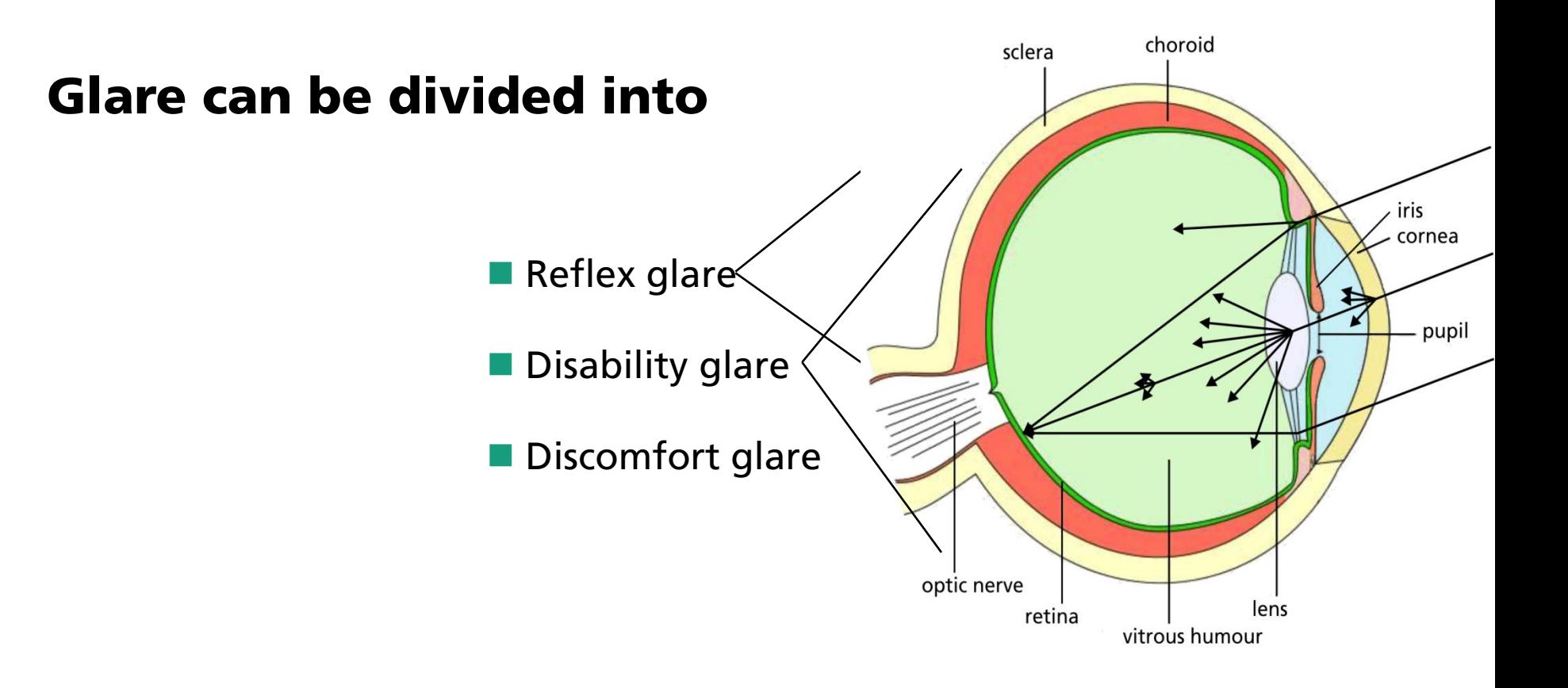

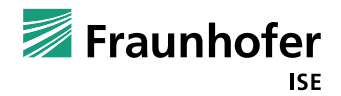

#### Discomfort glare

- Discomfort = Subjective rating
- In most cases below disability glare

 Possible scaling: imperceptible perceptible disturbing intolerable

 $\Rightarrow$  Indirect consequences (headaches, getting fatigue), often not direct measurable

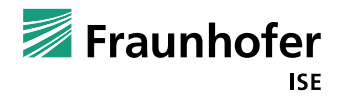

#### Content

#### Introduction

l<br>I

Ξ

- Existing glare metrics
- Methodology to evaluate glare metrics
- Evaluation of existing glare metrics
- The daylight glare probability DGP
- Low light correction of the DGP
- Age influence on the DGP
- Evalglare introduction

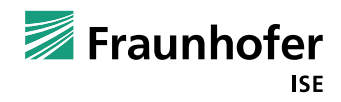

#### Daylight glare metrics – up to now

Principal structure of existing complex glare formulas:

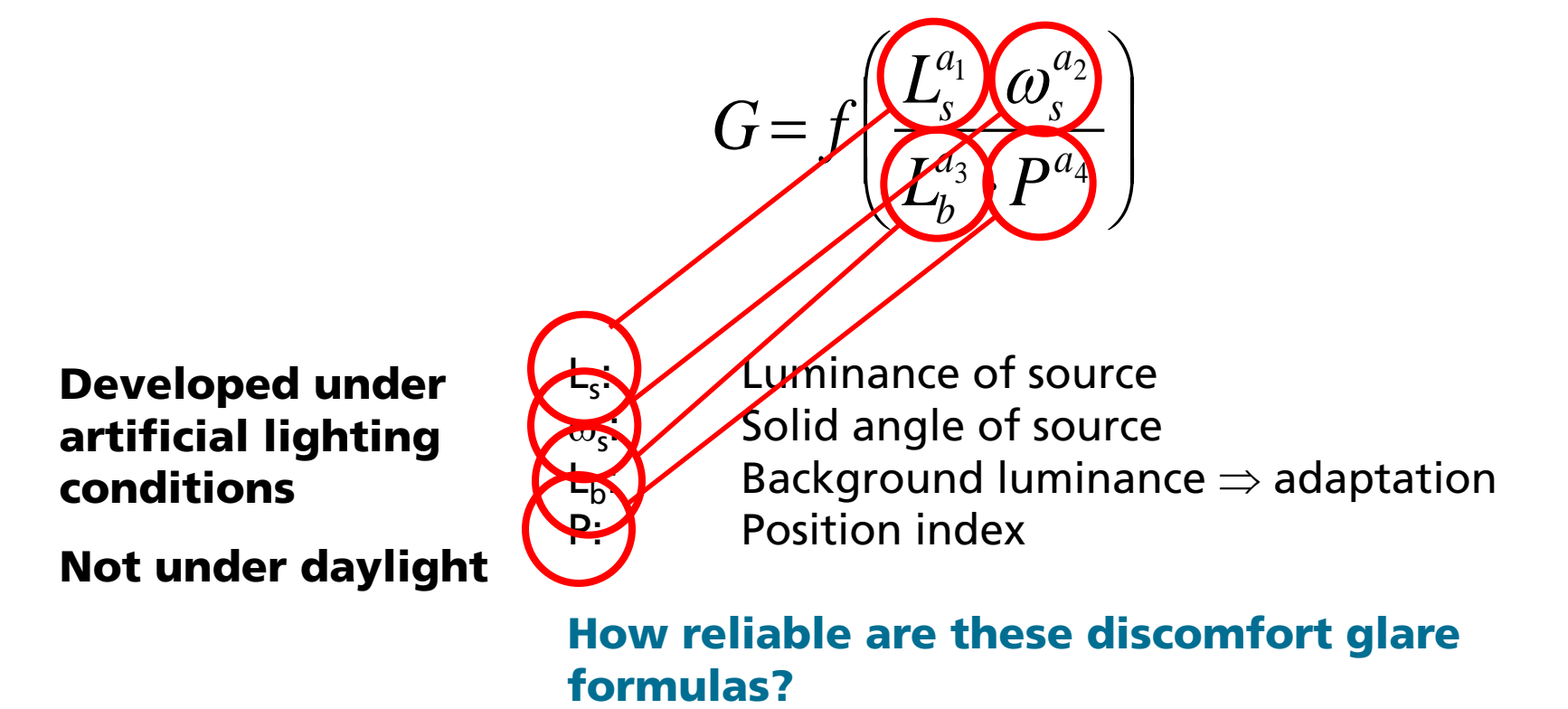

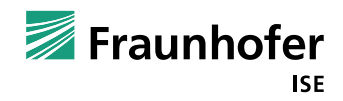

#### Daylight glare metrics – Daylight glare index DGI

$$
G = f\left(\frac{L_s^{a_1} \cdot \omega_s^{a_2}}{L_b^{a_3} \cdot P^{a_4}}\right)
$$

$$
DGI = 10\log_{10} 0.48 \sum_{i=1}^{n} \frac{L_s^{1.6} \cdot \Omega_s^{0.8}}{L_b + 0.07 \omega_s^{0.5} L_s}
$$

- L<sub>s</sub>: Luminance of source
- ω<sub>s</sub>: Solid angle of source<br>L<sub>b</sub>: Background luminan
- L<sub>b</sub>: Background luminance  $\Rightarrow$  adaptation luminance P: Position index
	- Position index

#### Developed with less than 10 subjects

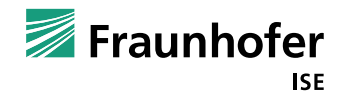

#### Content

#### Introduction

l,

- Existing glare metrics
- Methodology to evaluate glare metrics
- Evaluation of existing glare metrics
- The daylight glare probability DGP
- Low light correction of the DGP
- Age influence on the DGP
- Evalglare introduction

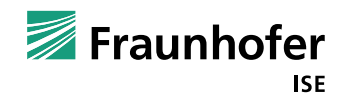

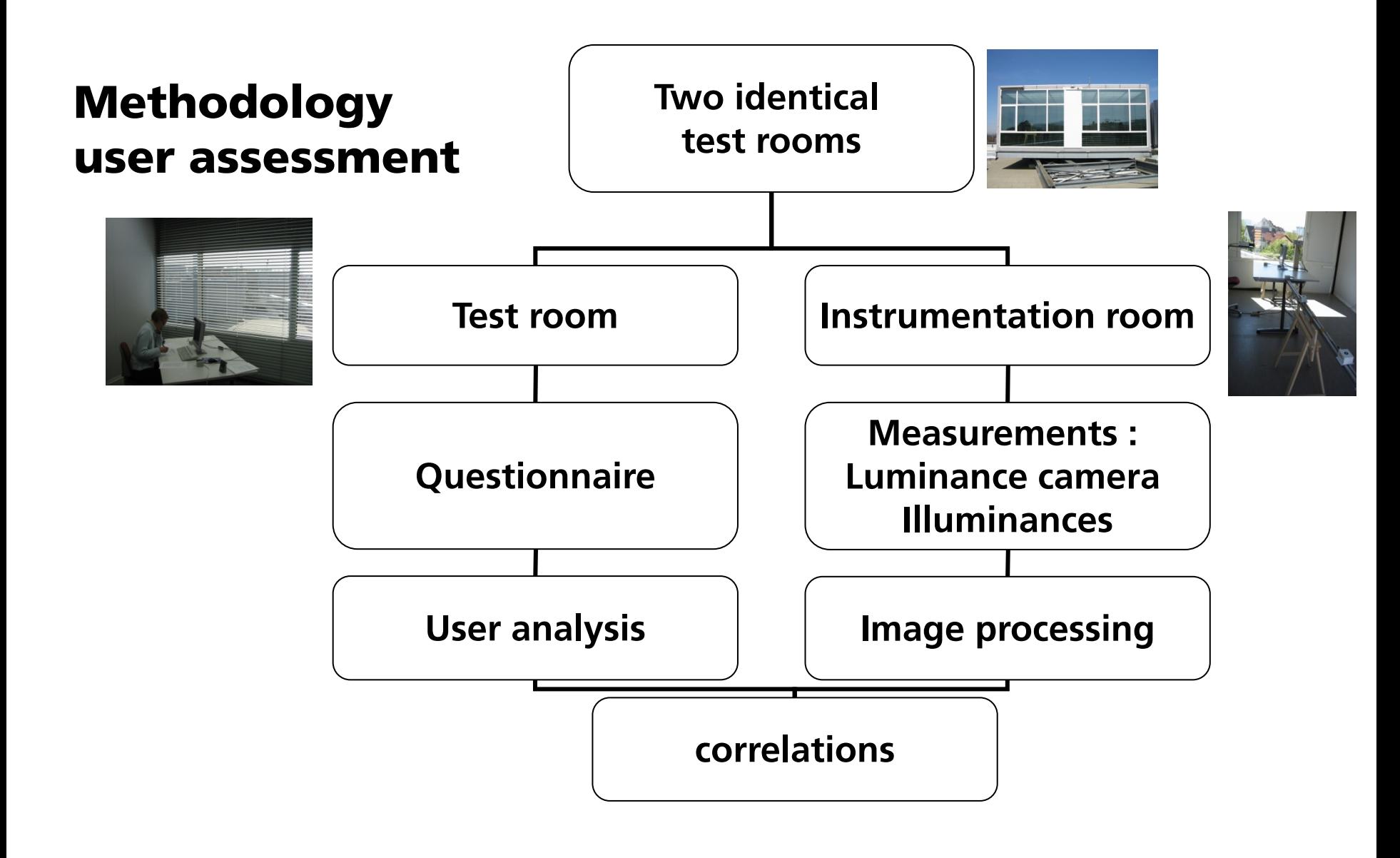

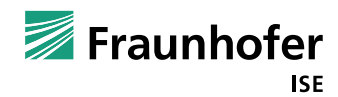

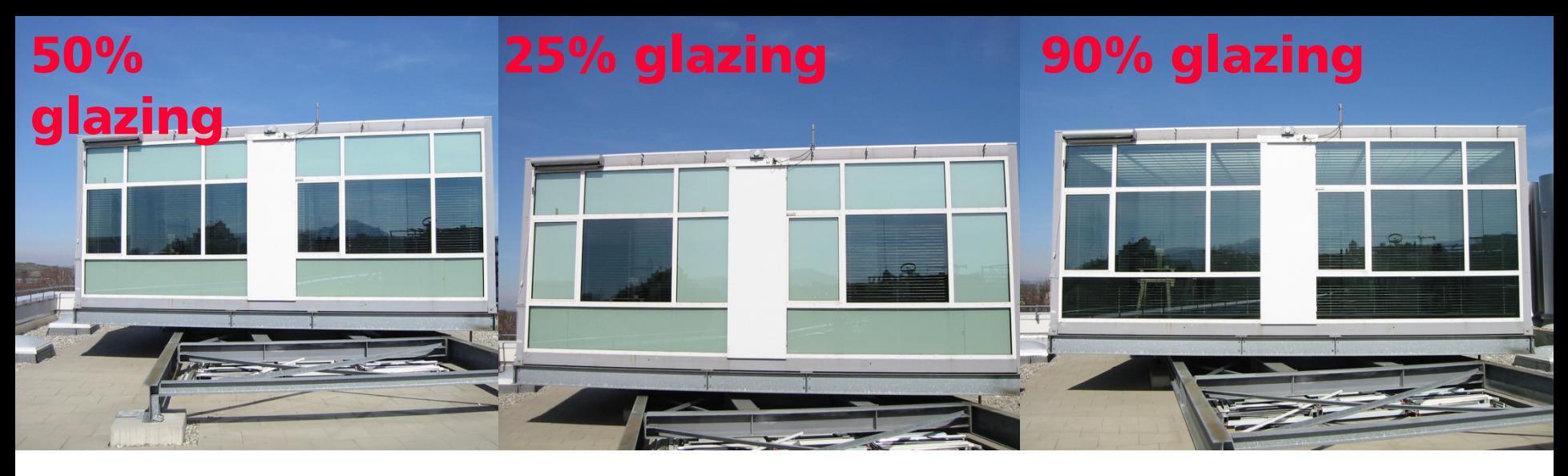

#### User Assessments: 2 sites (D,DK), 3 window sizes, 3

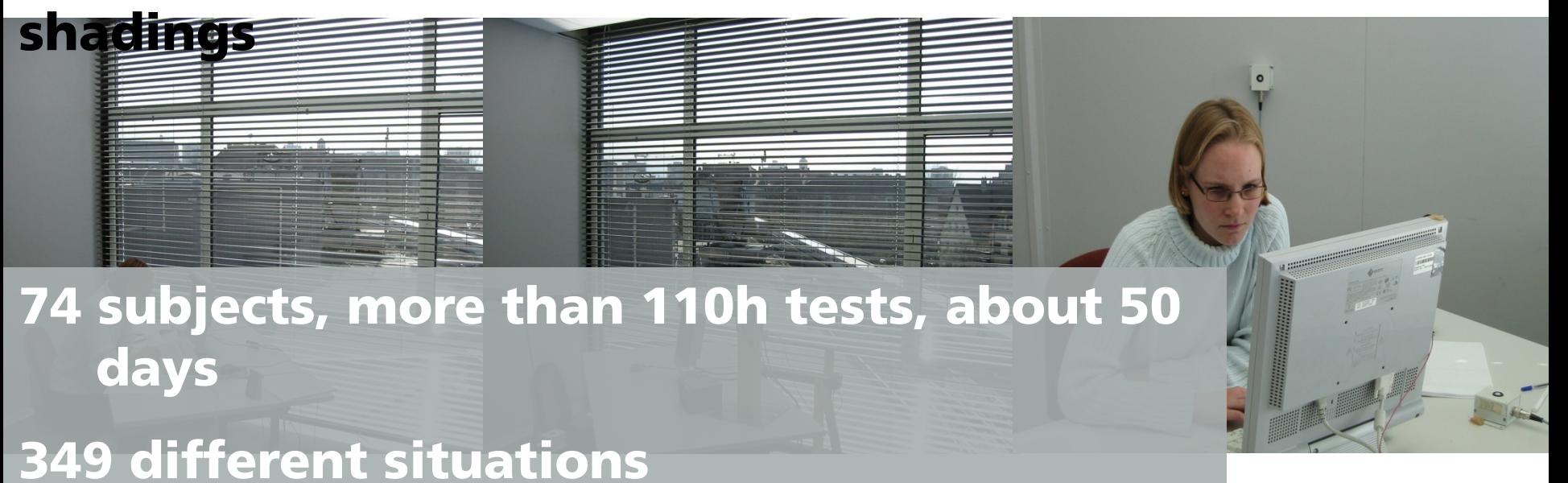

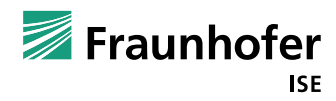

#### Tested three shading devices

White Venetian blinds 80mm, convex, ρ=.84 D (sunny), DK (sunny)

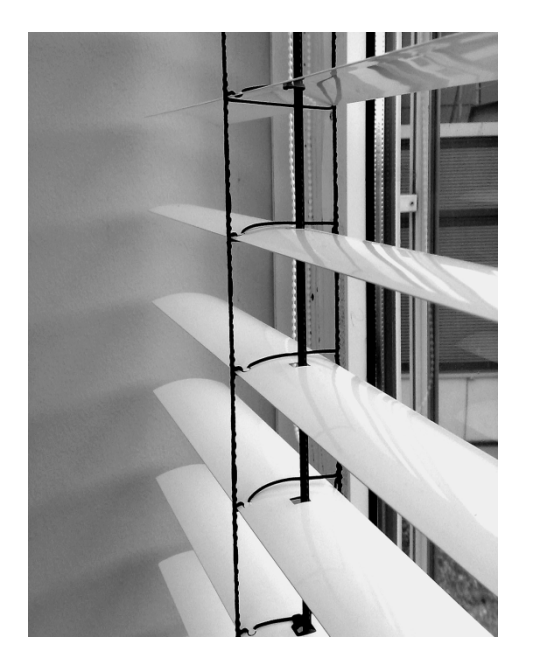

Specular Venetian blinds 80mm, concave, ρ=.95 D (sunny) ,DK (cloudy)

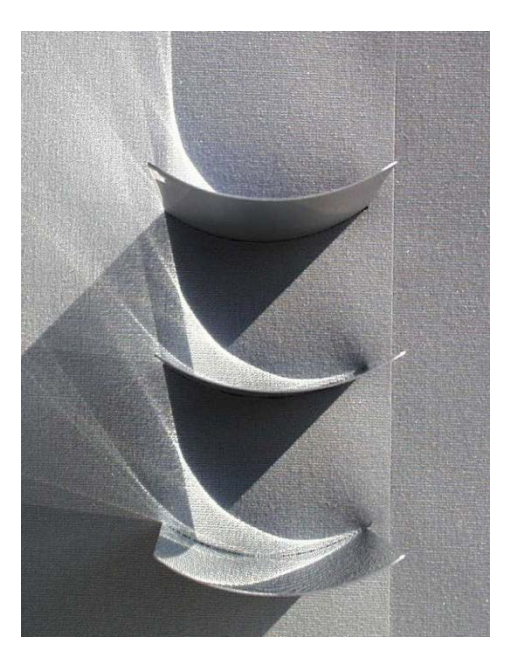

Vertical foil lamellas  $τ=0.02$ D (sunny)

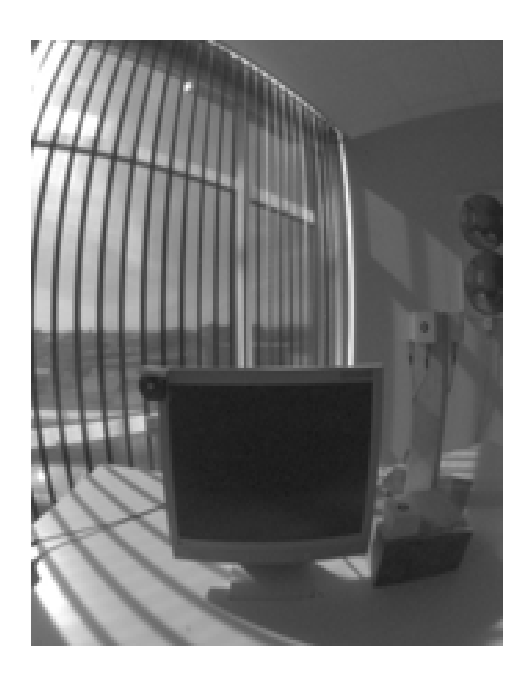

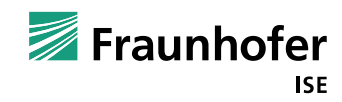

#### **Vertical illuminance sensor at eye level**

a'n'

 $\circ$ 

**Luminance camera with fish eye lens**

© Fraunhofer ISE

 $\circ$ 

O

 $\ell$ 

#### Content

- Introduction
- Existing glare metrics
- Methodology to evaluate glare metrics
	- Evaluation of existing glare metrics
- The daylight glare probability DGP
- Low light correction of the DGP
- Age influence on the DGP
- Evalglare introduction

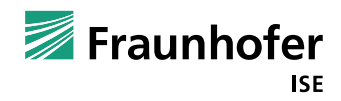

#### Evaluation of existing glare metrics

 All metrics are compared to the percentage of persons disturbed

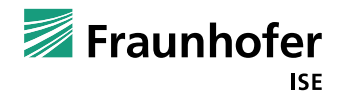

#### Result: Daylight glare index versus percentage of persons disturbed

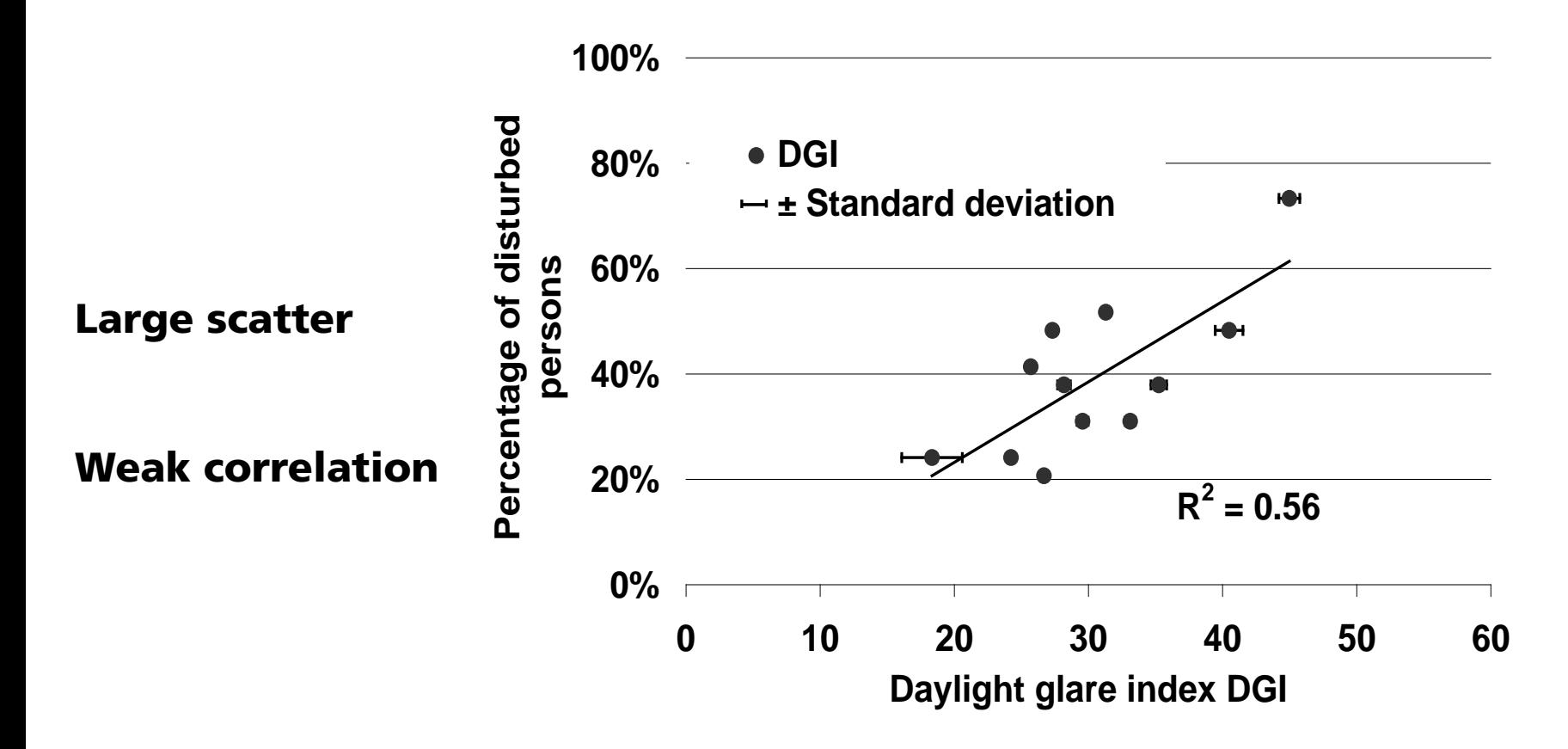

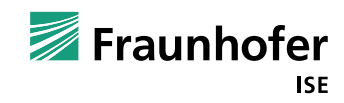

#### Result: Average window luminance versus percentage of persons disturbed **100%**

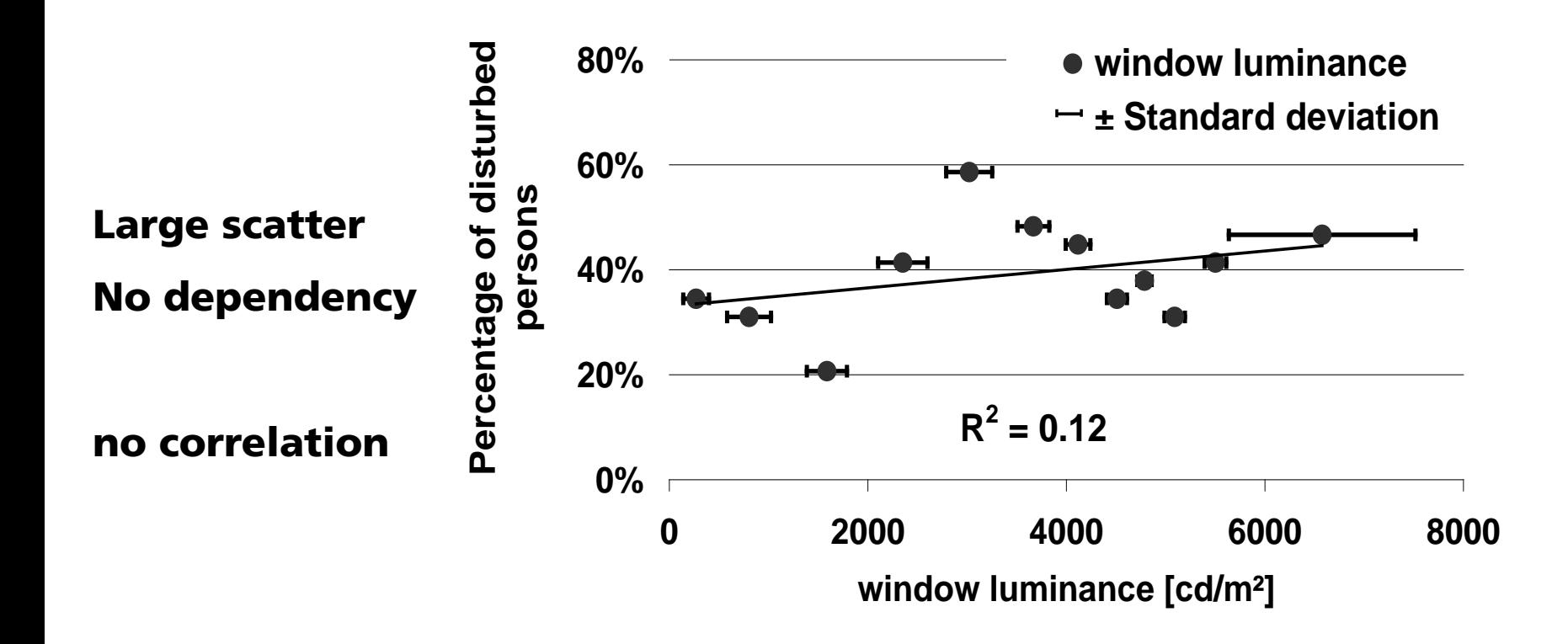

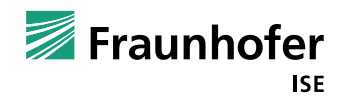

#### Result: vertical eye illuminance versus percentage of persons disturbed

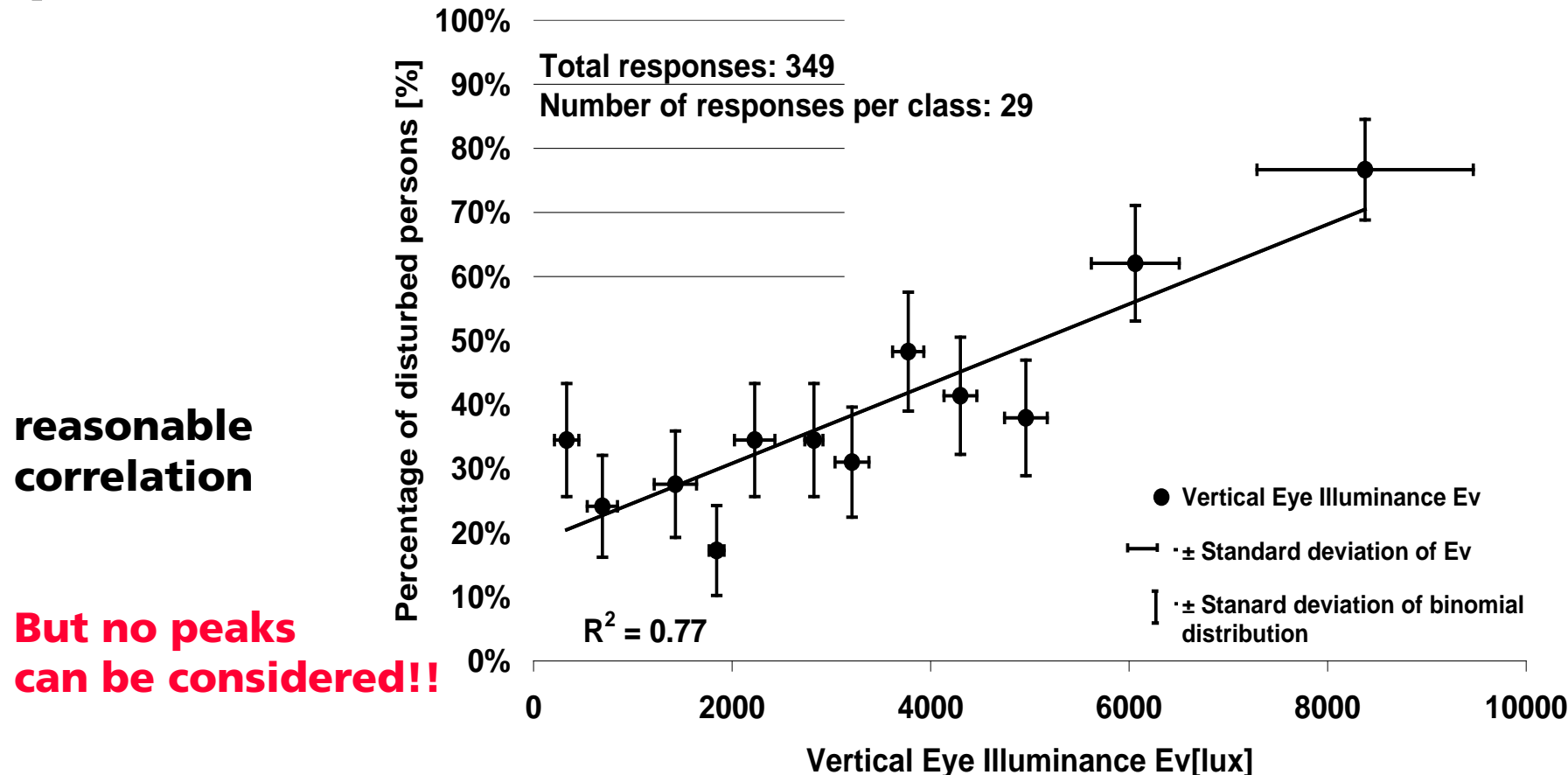

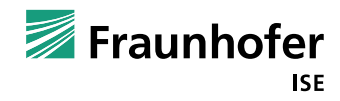

#### Content

#### Introduction

- Existing glare metrics
- Methodology to evaluate glare metrics
- Evaluation of existing glare metrics
- The daylight glare probability DGP
- Low light correction of the DGP
- Age influence on the DGP
- Evalglare introduction

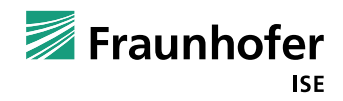

## Idea for the development of the DGP

Use recent findings (Knoop, Osterhaus): Vertical Eye illuminance

### **and (!!)**

Parts of CIE-glare index (or UGR)

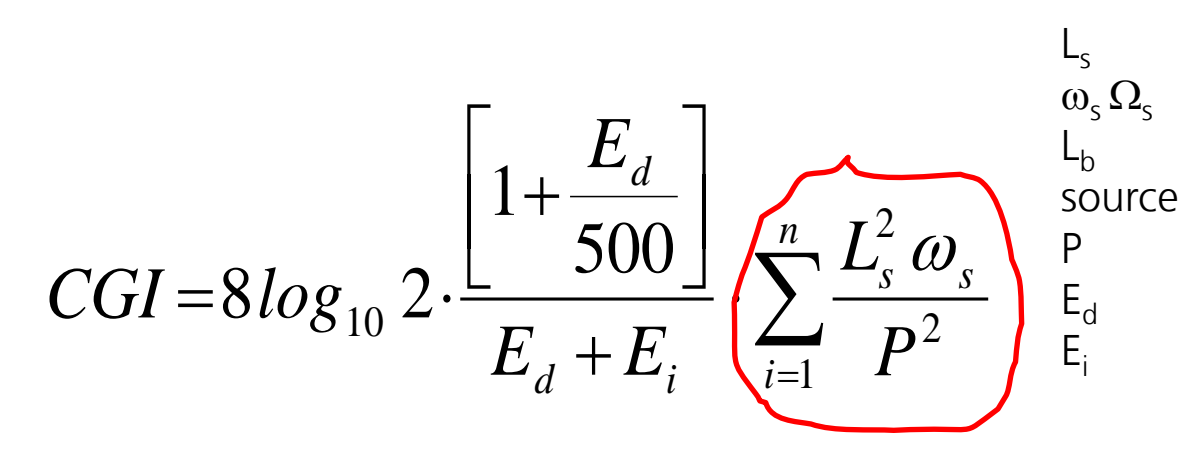

 $L_s$  Luminance of source<br>  $\omega_s \Omega_s$  Solid angle of source Solid angle of source  $L<sub>b</sub>$  Background luminance of

> Position index Direct vertical illuminance Indirect vertical illuminance

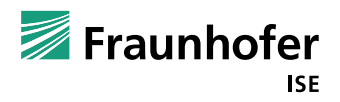

### Adaptation level in equation?

$$
G = f \left( \frac{L_s^{a_1} \cdot \omega_s^{a_2}}{L_b^{a_3} P^{a_4}} \right)
$$

Large glare source

 $L_{b}$ ?

Better correlations when using  $E_v$ 

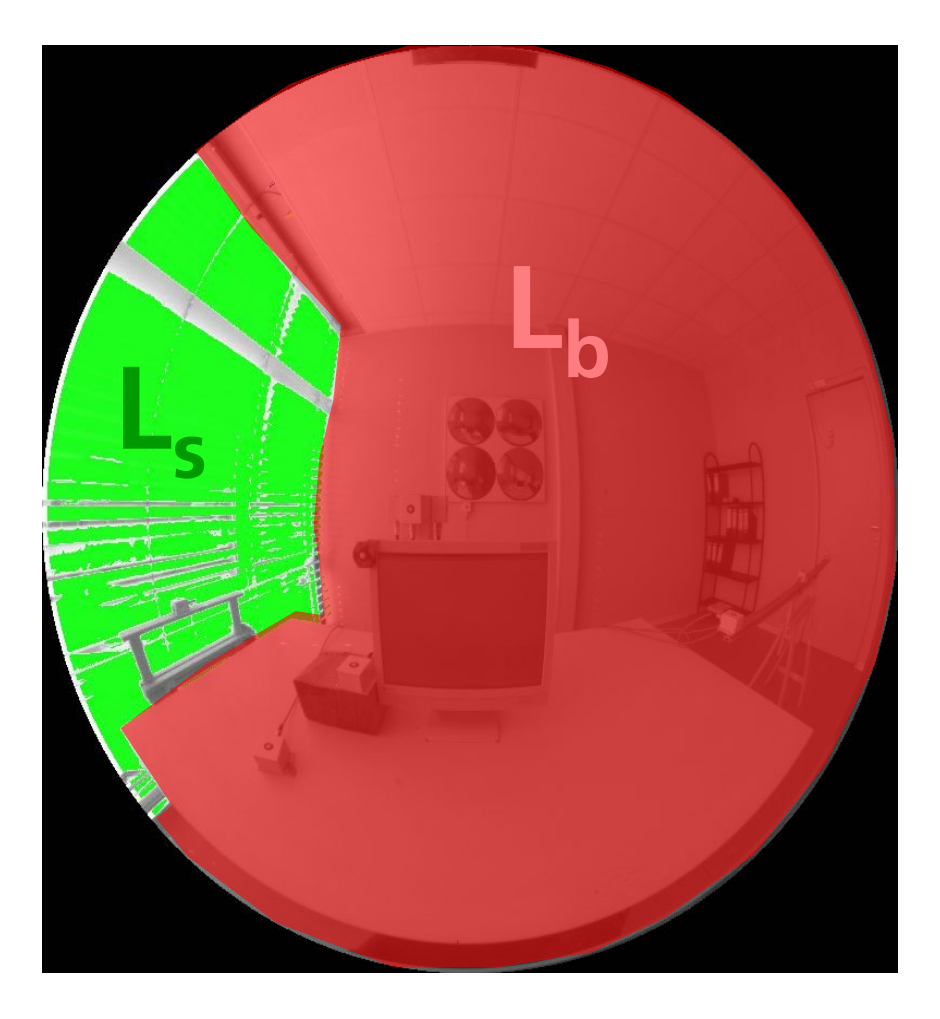

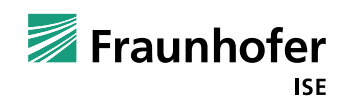

#### Daylight glare probability DGP

$$
DGP = c_1 \cdot E_v + c_2 \cdot \log(1 + \sum_i \frac{L_{s,i}^2 \cdot \omega_{s,i}}{E_v^{a_1} \cdot P_i^2}) + c_3
$$

#### Combination of the vertical eye illuminance with modified glare index formula

- *E<sub>v</sub>*: vertical Eye illuminance [lux]  $5.87 \cdot 10^{-5}$  $c_1 = 5.87 \cdot 10^{-7}$
- *Ls*: Luminance of source [cd/m²]
- $\omega_{\rm s}$ : solid angle of source [-]

*P*: Position index [-]

 $a_1 = 1.87$  $c_3 = 0.16$  $9.18 \!\cdot\! 10^{-2}$  $c_2 = 9.18 \cdot 10^{-7}$ 

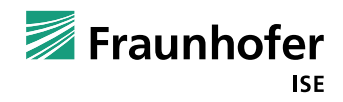

## **Correlation between DGP and probability of persons disturbed**

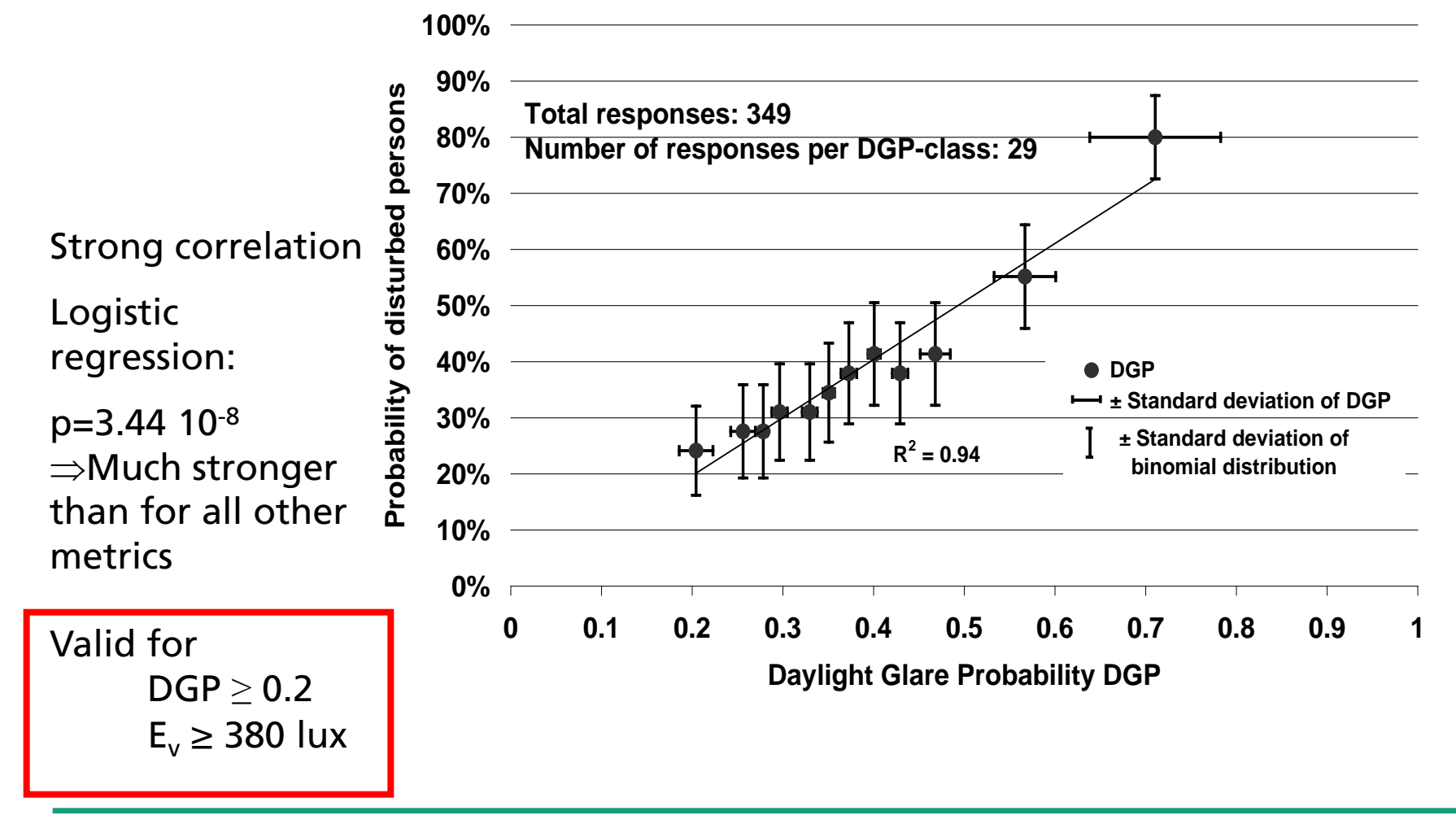

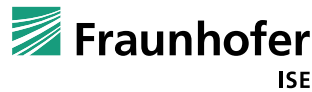

#### Validation of the DGP model against additional data

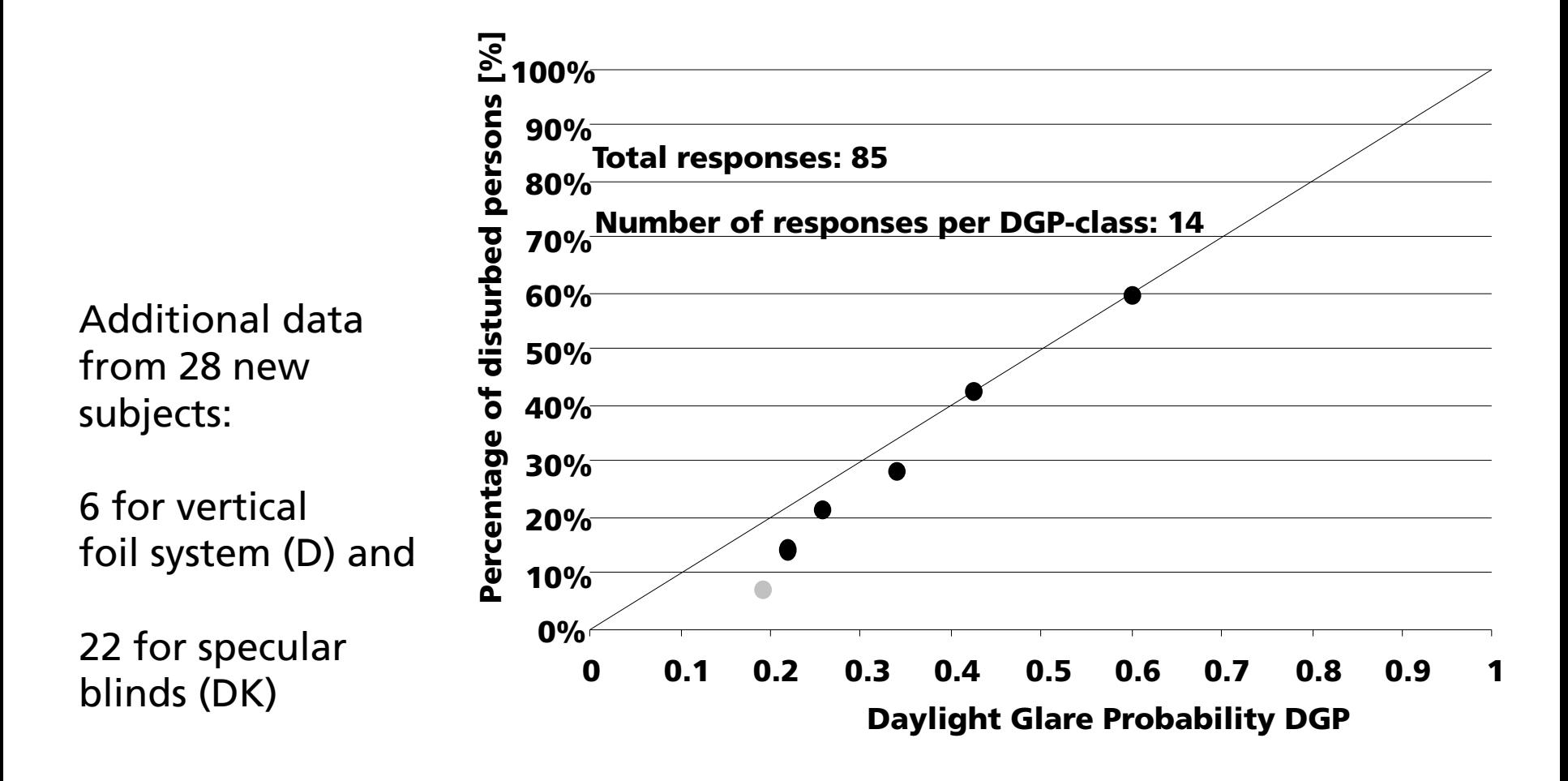

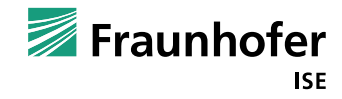

#### **Low light correction**

- Problem: DGP is not defined for values smaller than 0.2 or Ev < 320 lux!!
- correction factor for "low light" scenes
- advantage: existing DGP equation is not changed, but usability range extended
- based on user assessments
- s-Curve between 0-300 lux Ev

 $0.024 * E_V - 4$  $DGP\_lowlight = DGP \frac{e^{0.024 * E_V - 4}}{1 + e^{0.024 * E_V - 4}}$ 

+ *e*

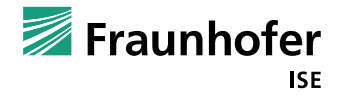

 $0.024 * E_V - 4$ 

#### **Low light correction**

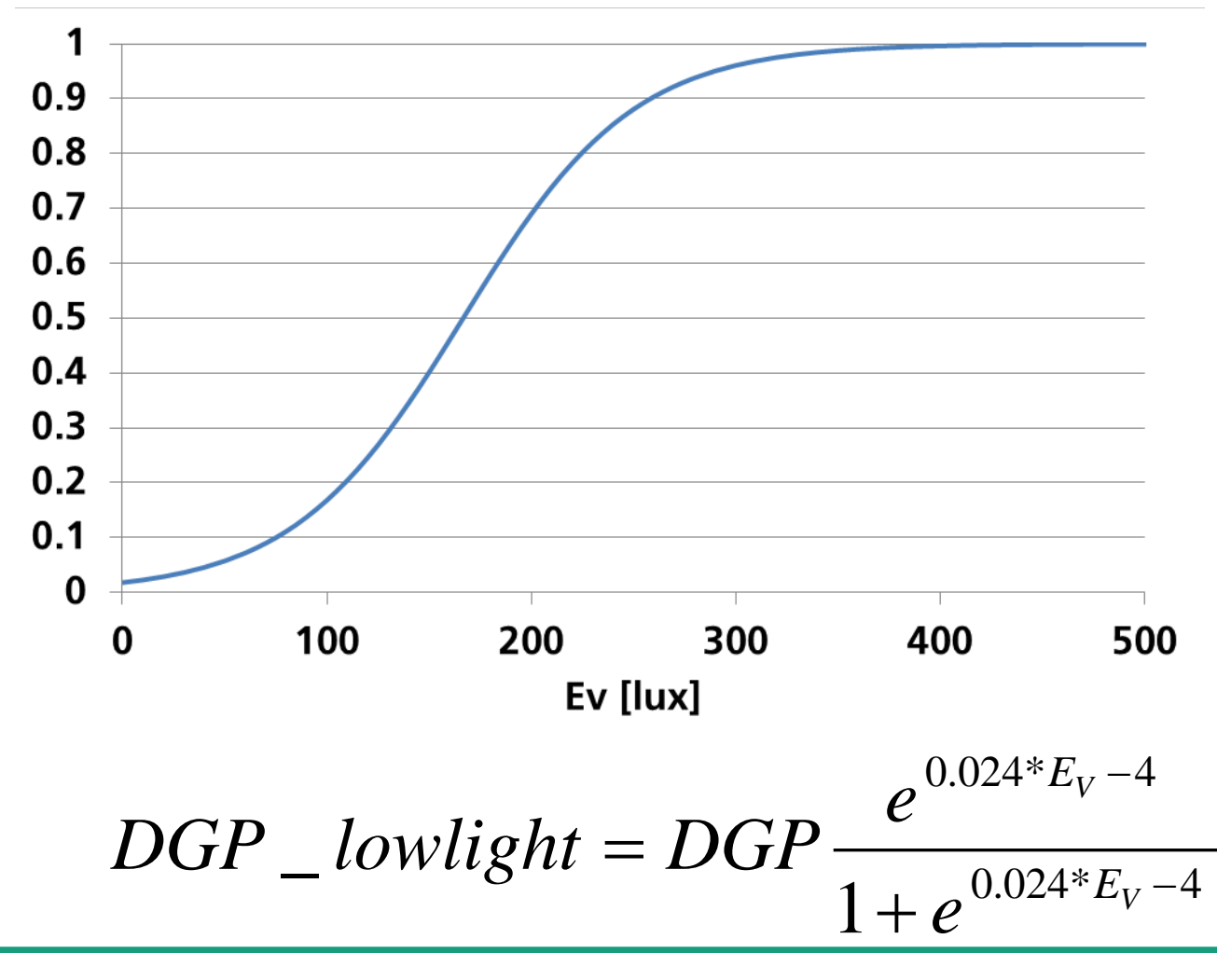

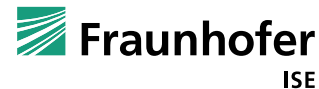

#### **Age influence**

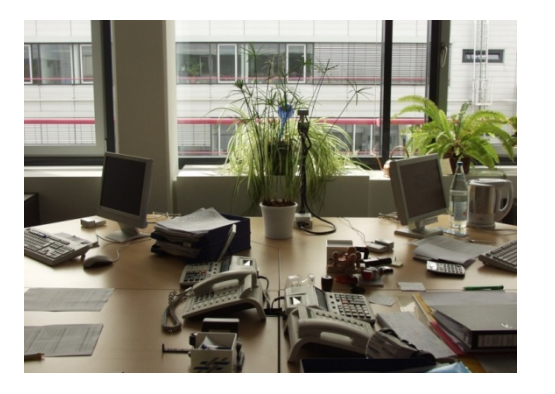

- User assessments with 3 age groups 15 test persons in age group 20-30 15 test persons in age group 50-60 15 test persons in age group 60-70
	- parallel study in 9 office buildings à 15 offices each (done by University Karlsruhe)
	- we found a (weak) improvement of the correlation between user perception and DGP when age is applied to equation
- This was confirmed by the office study (better improvement than in the lab study)

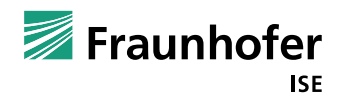

#### **Field study: 9 buildings in Germany**

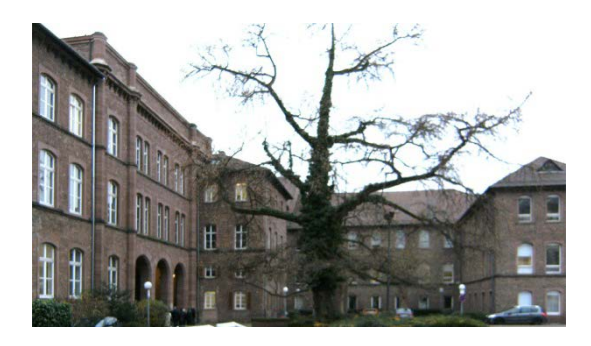

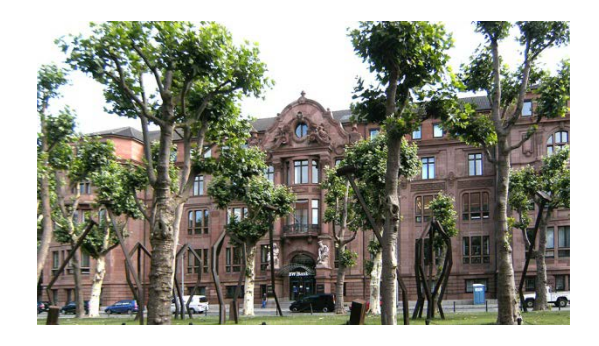

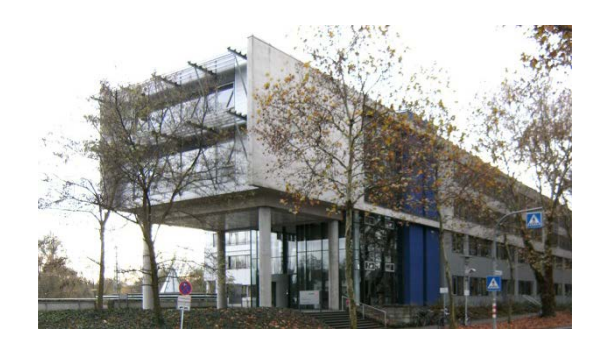

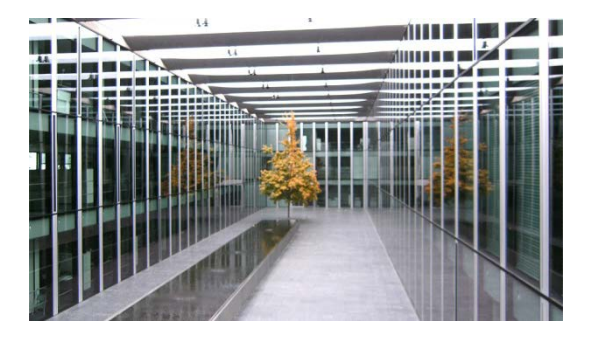

## **16 offices in each building**

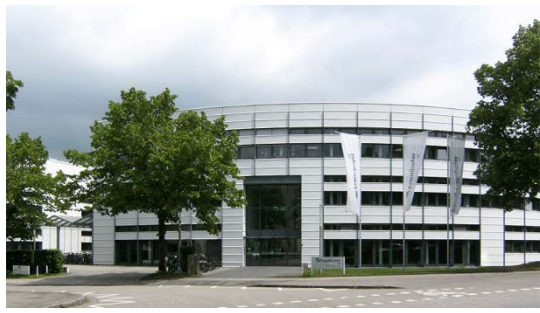

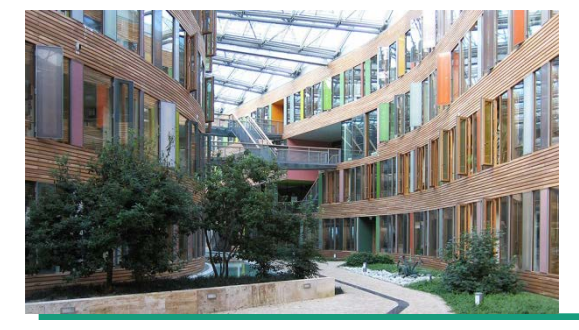

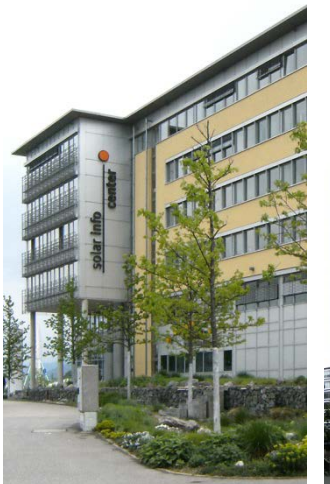

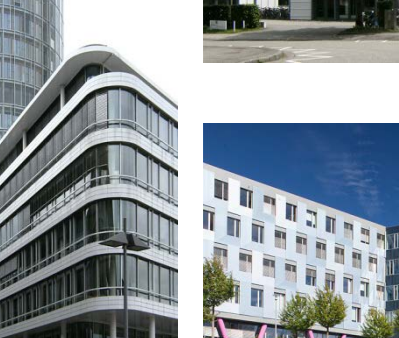

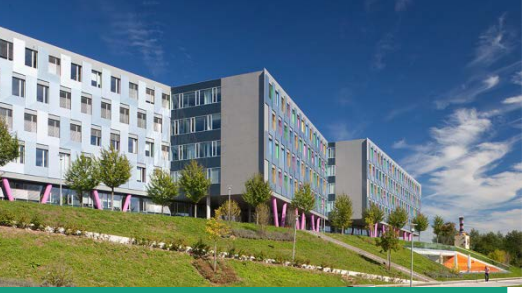

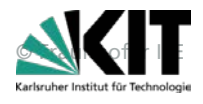

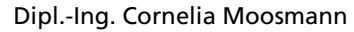

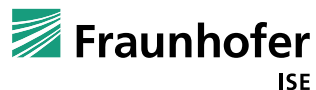

#### **Age influence**

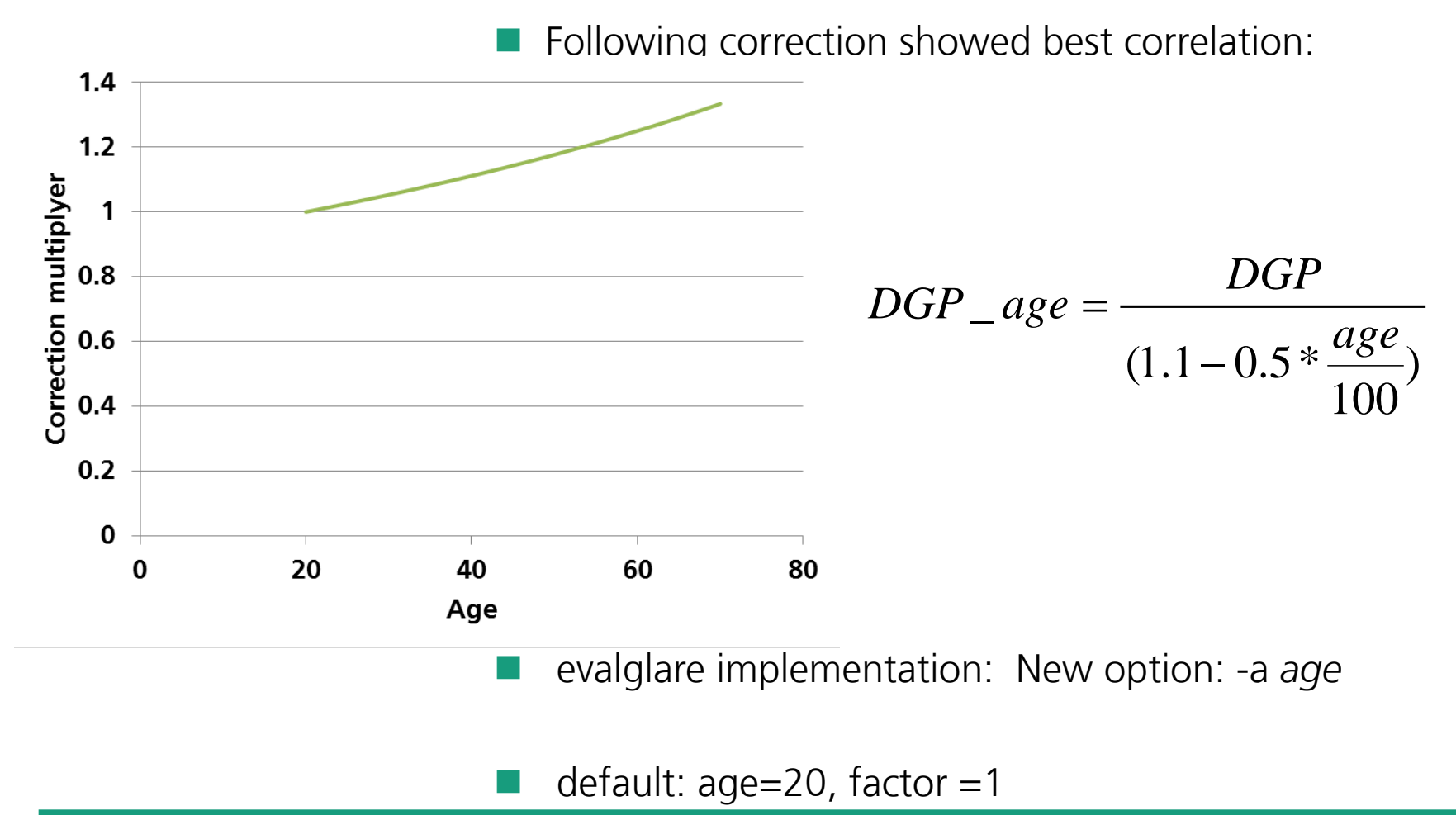

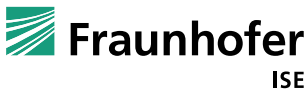

## **Results of the test room studies**

represent 25 data Improvement of the correlation is small

 $0.854 \rightarrow 0.865$ 

Each point

But

- **Statistically** significant
- Later proven by field study

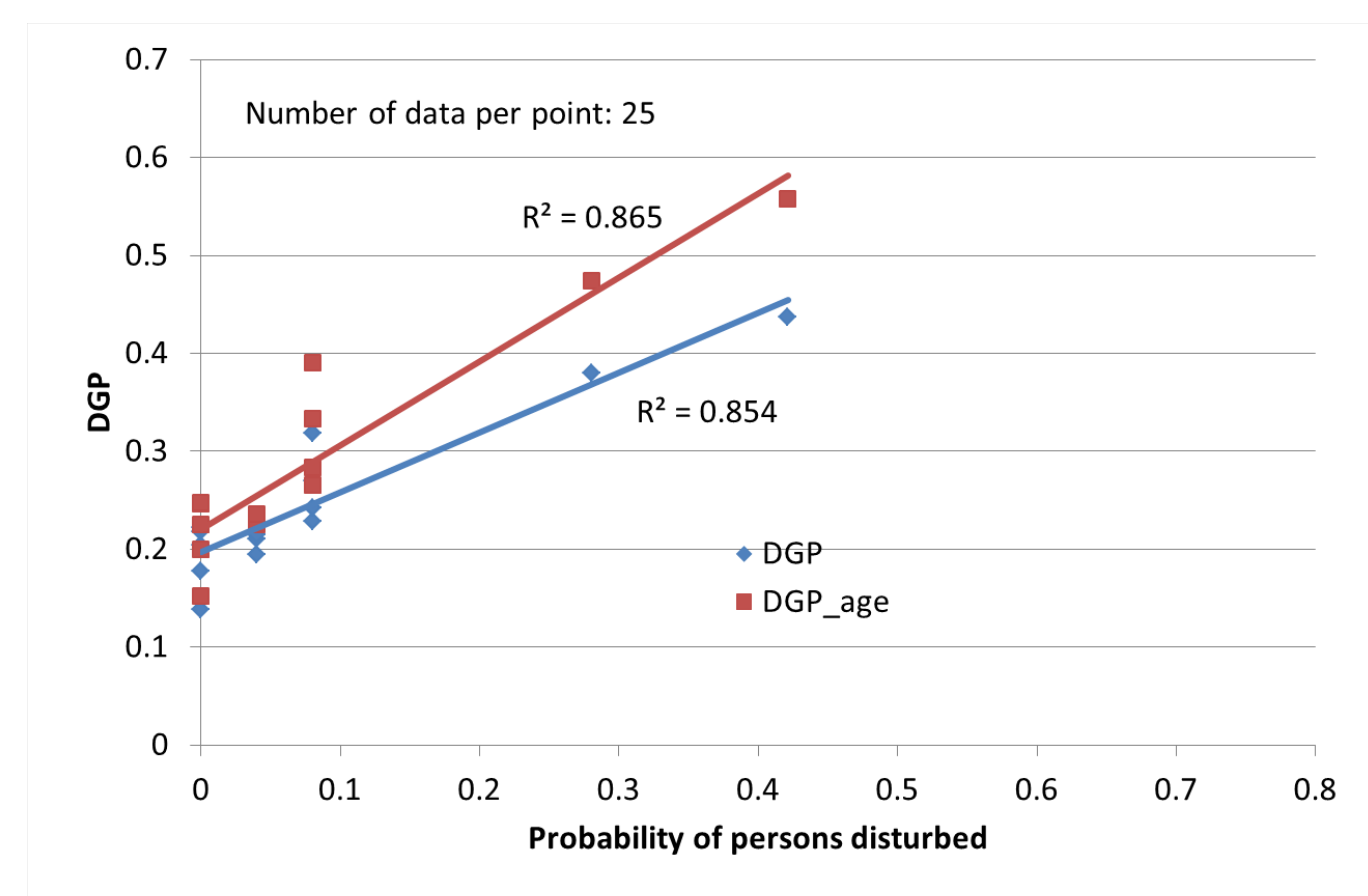

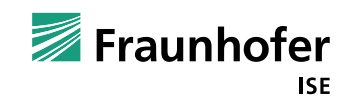

## **Daylight Glare Probability DGP and Age**

- Younger subjects accept higher DGP-values than older subjects, improvement by Age-correction
- Linear regression-model, unbalanced panel for DGP<sub>lowlight</sub>
- *R²*=0.259
- *F*=284.0, sample *N*=824
- RE-model, unbalanced panel for DGP<sub>lowlight, viewratio, age</sub>
- *R²*=0.270
- *F*=274.7, sample *N*=751

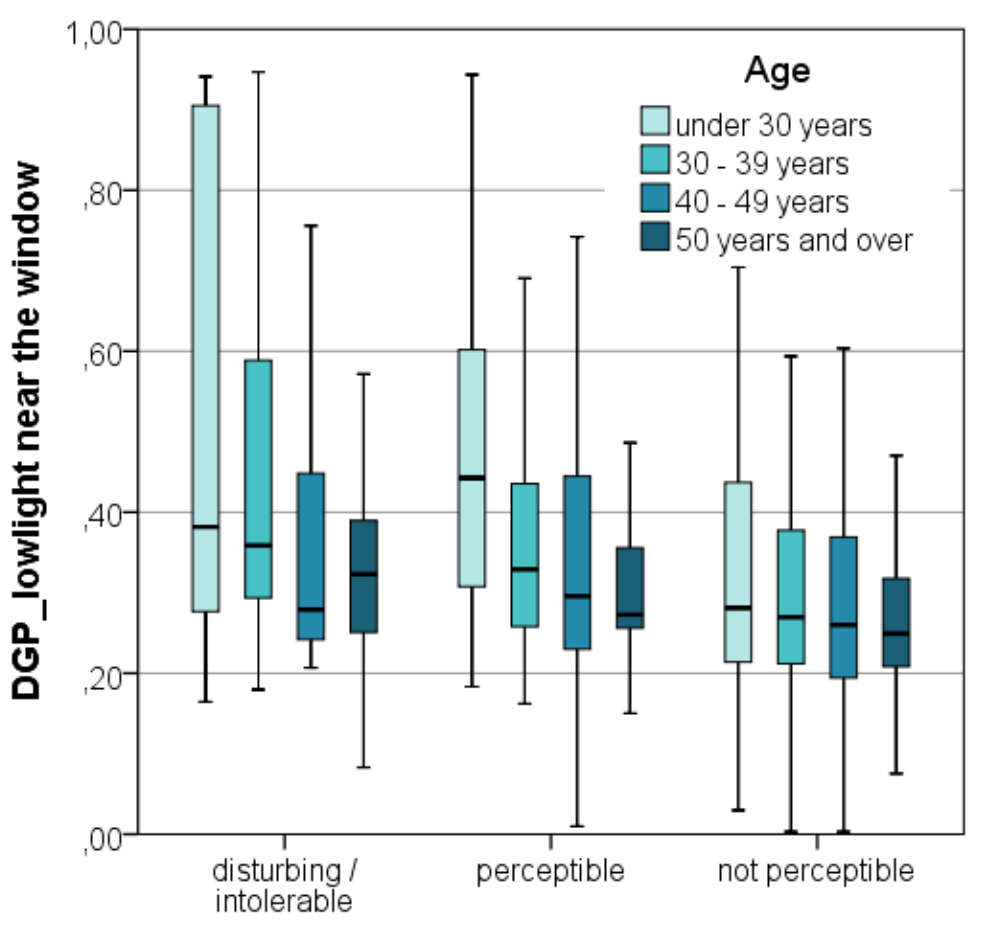

Glare from the window as ...

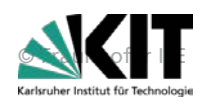

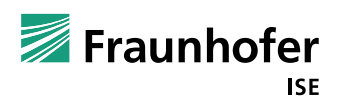

#### Evaluation of existing models and development of the DGP - conclusions

- Existing discomfort glare formulas show low correlations with user assessments
- Especially windows luminance and indices based on it show low correlation
- **DGP** improves the correlation
- DGP validated in a follow up study and field study
- Tool for the glare evaluation developed evalglare

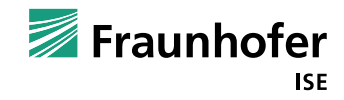

#### DGP – Ranges?

**Notable What is preferred by the users?** 

■ What is accepted?

 $\blacksquare$  How to evaluate the data climate based?

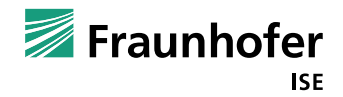

#### Acceptance of glare

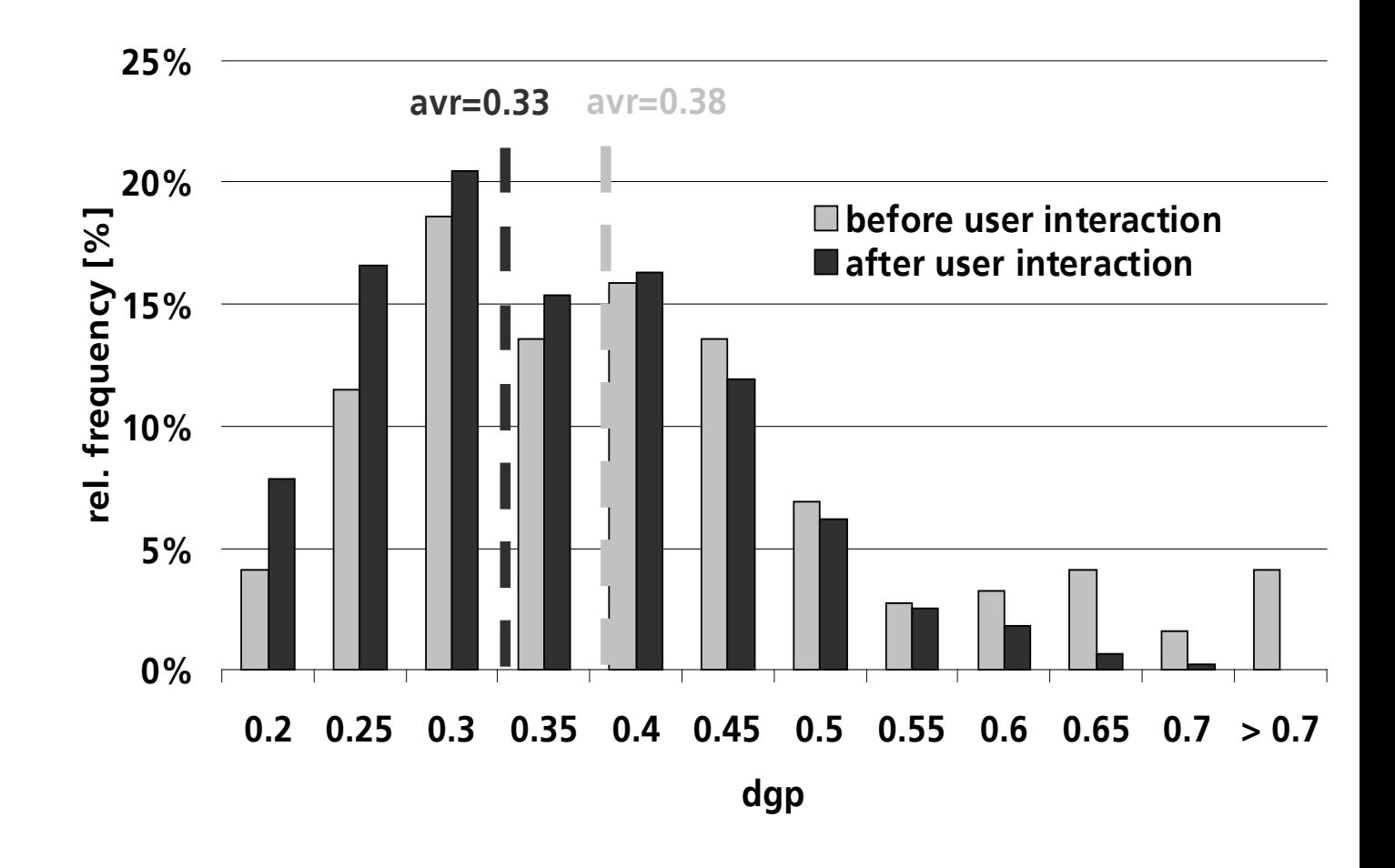

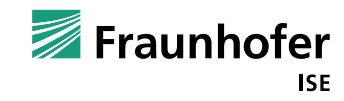

#### Evaluation of annual data

Idea:

Use similar method than for thermal comfort [EN 15251, 2007]

 $\Rightarrow$  Define three categories, in those a certain amount of users are satisfied

 ⇒ Here: Usage of glare categories from questionnaire

 $\Rightarrow$  A 5% exceedance is allowed

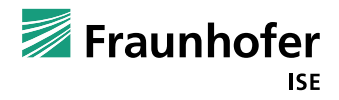

#### Evaluation of annual data

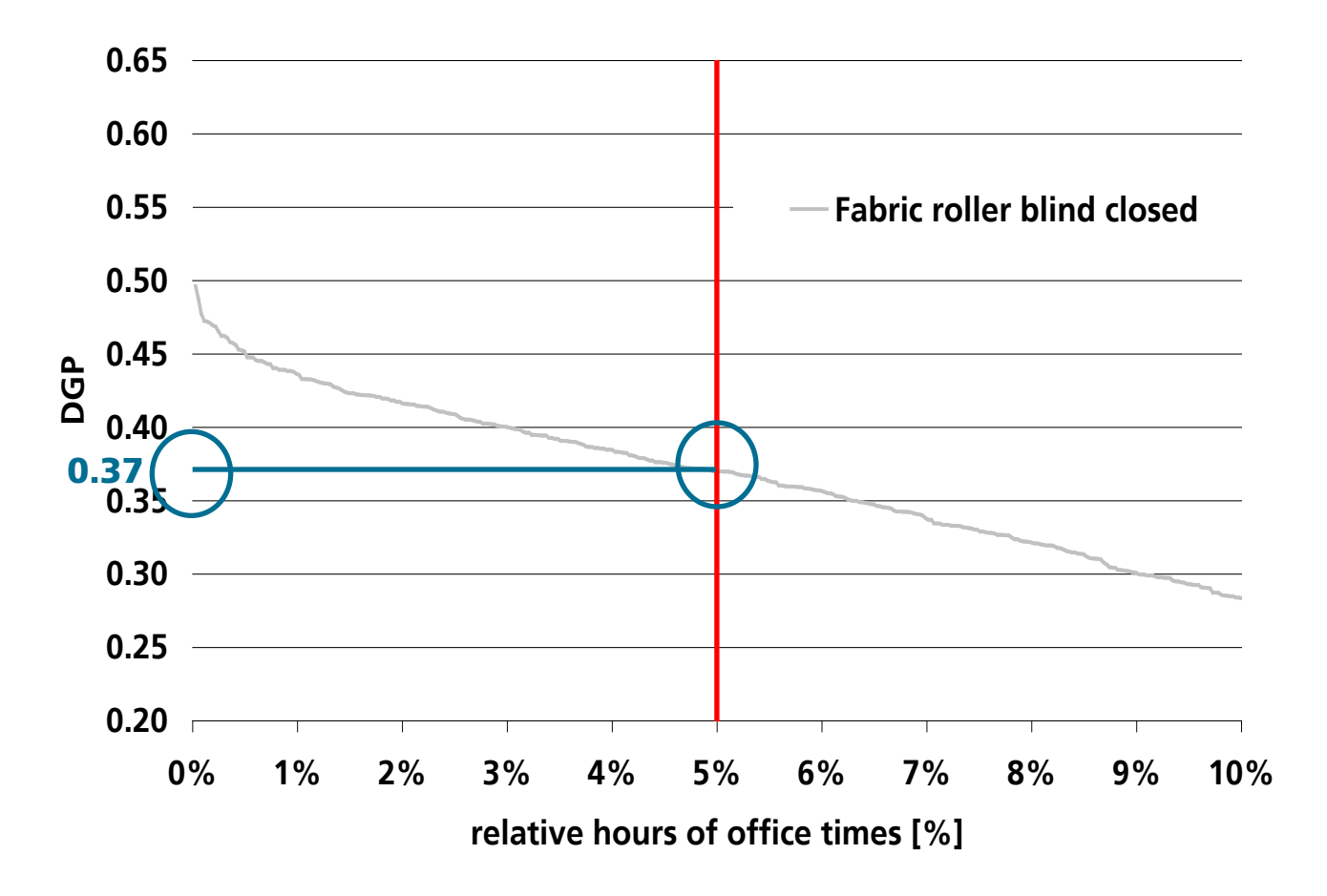

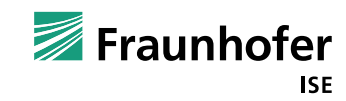

## Basis for the categories: Results of the user assessments Descriptive one-way ANOVA analysis (ANalysis Of VAriance)

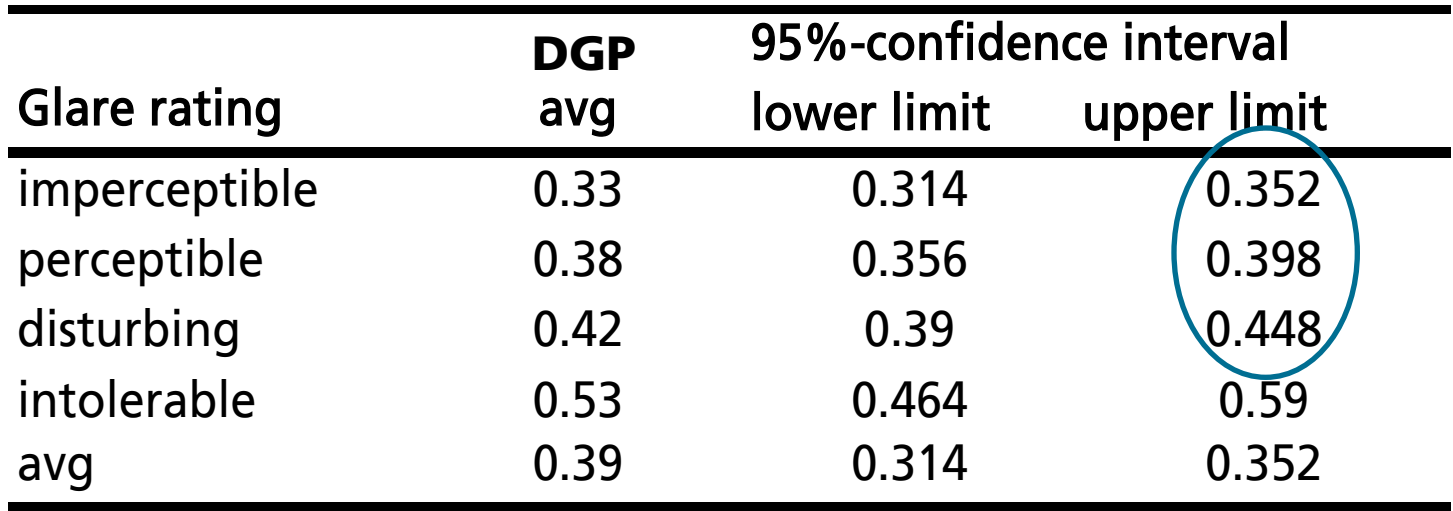

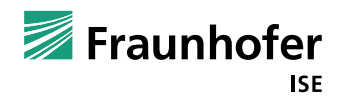

#### Suggestion of glare - classes

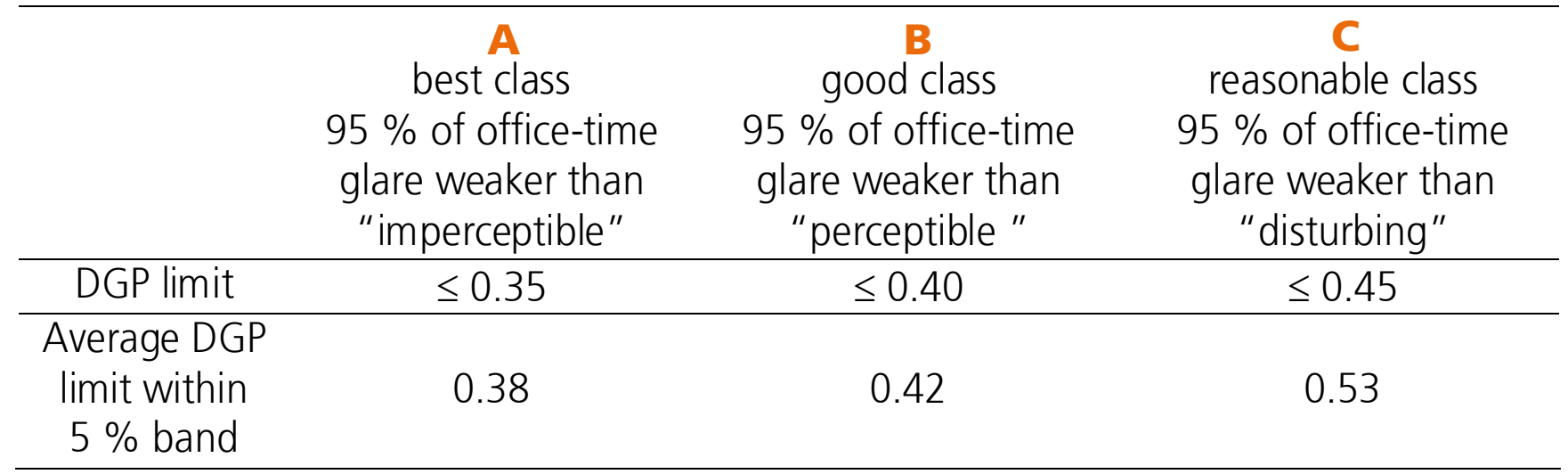

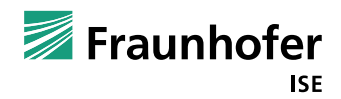

# **Evalglare A Radiance based tool for glare evaluation**

#### Introduction

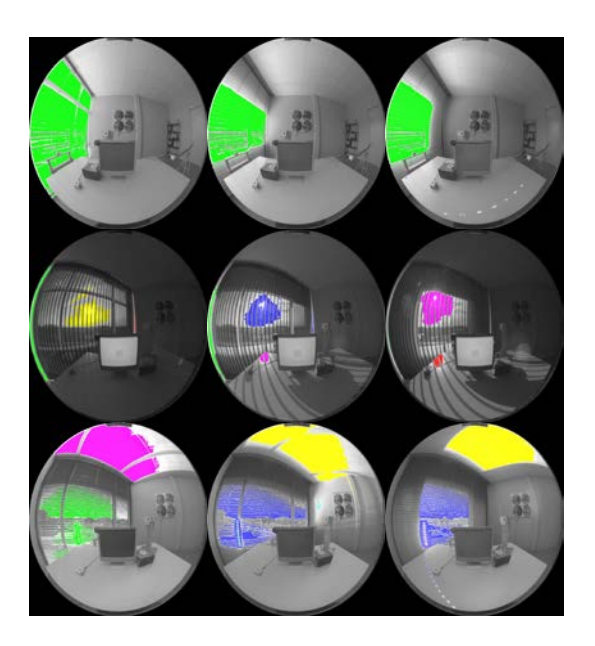

 Command line based tool to evaluate glare within a given image, mainly daylit scenes.

Usage (independent on operating system):

evalglare [options] hdr (hdr can be piped also)

- Software needs only the executable file
- Output to "standard output" -> flexible

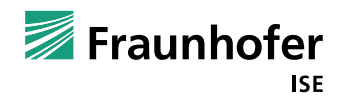

### **Evalglare**

#### Primary goal : Detection of glare sources, calculation of glare indices Calculated values:

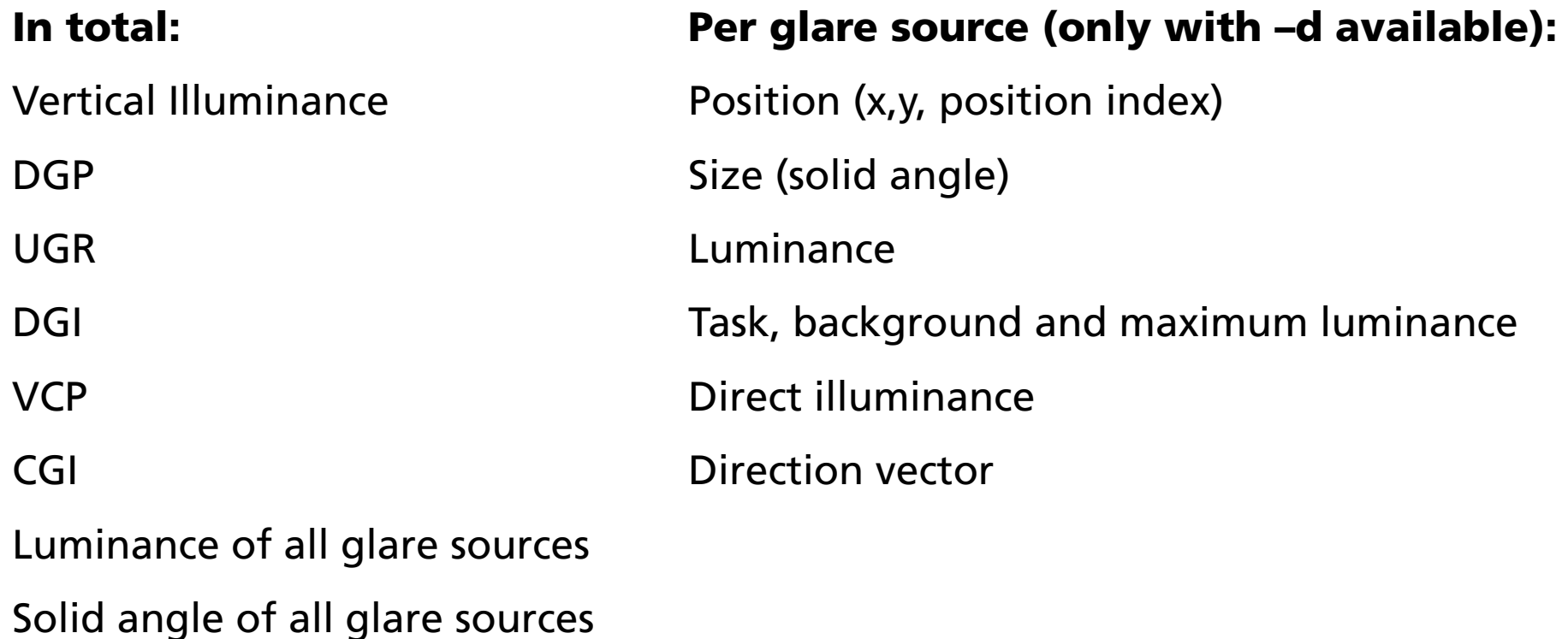

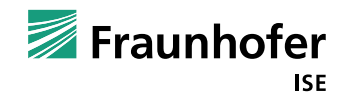

### **Evalglare**

#### Primary goal : Detection of glare sources, calculation of glare indices Important features:

Task area detection mode (–t): xy position of centre of task opening angle ω of task

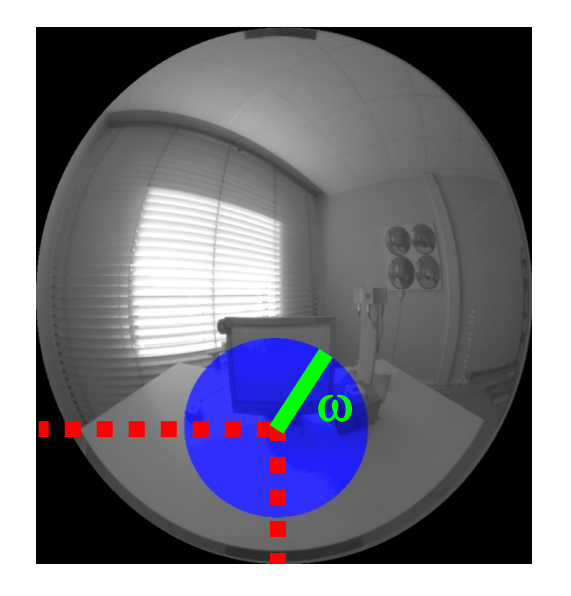

Spot extraction (-y) (nowadays default) "Peaks" of very high luminances can be extracted to an extra glare source

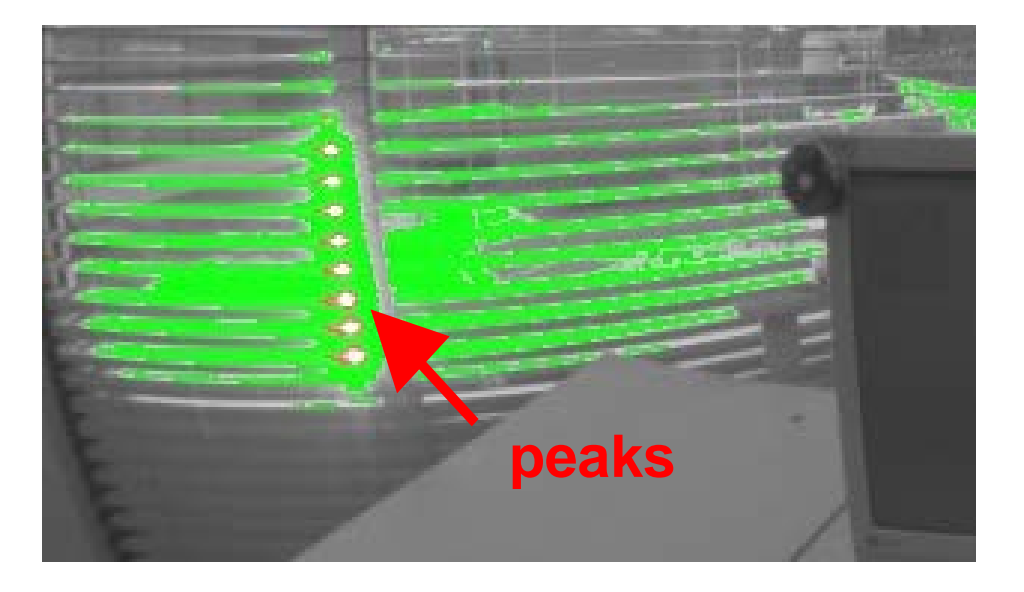

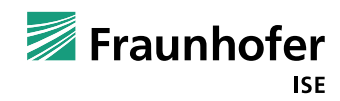

**evalglare: examples of glare source detection for different situations**

#### Influence of the –r parameter

-r is a search diameter, for combining glare pixels to a glare source

Merging of "glare areas" to a glare source – How large should be a glare source?

Influence of the –r parameter

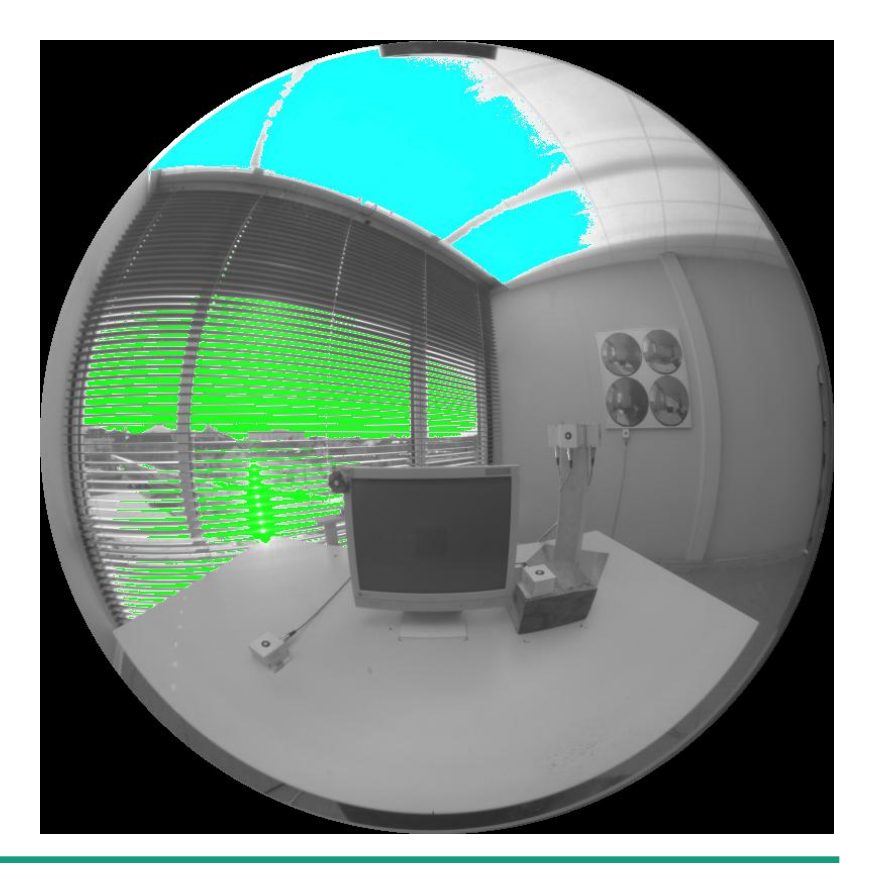

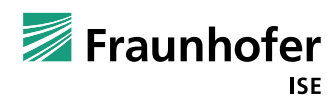

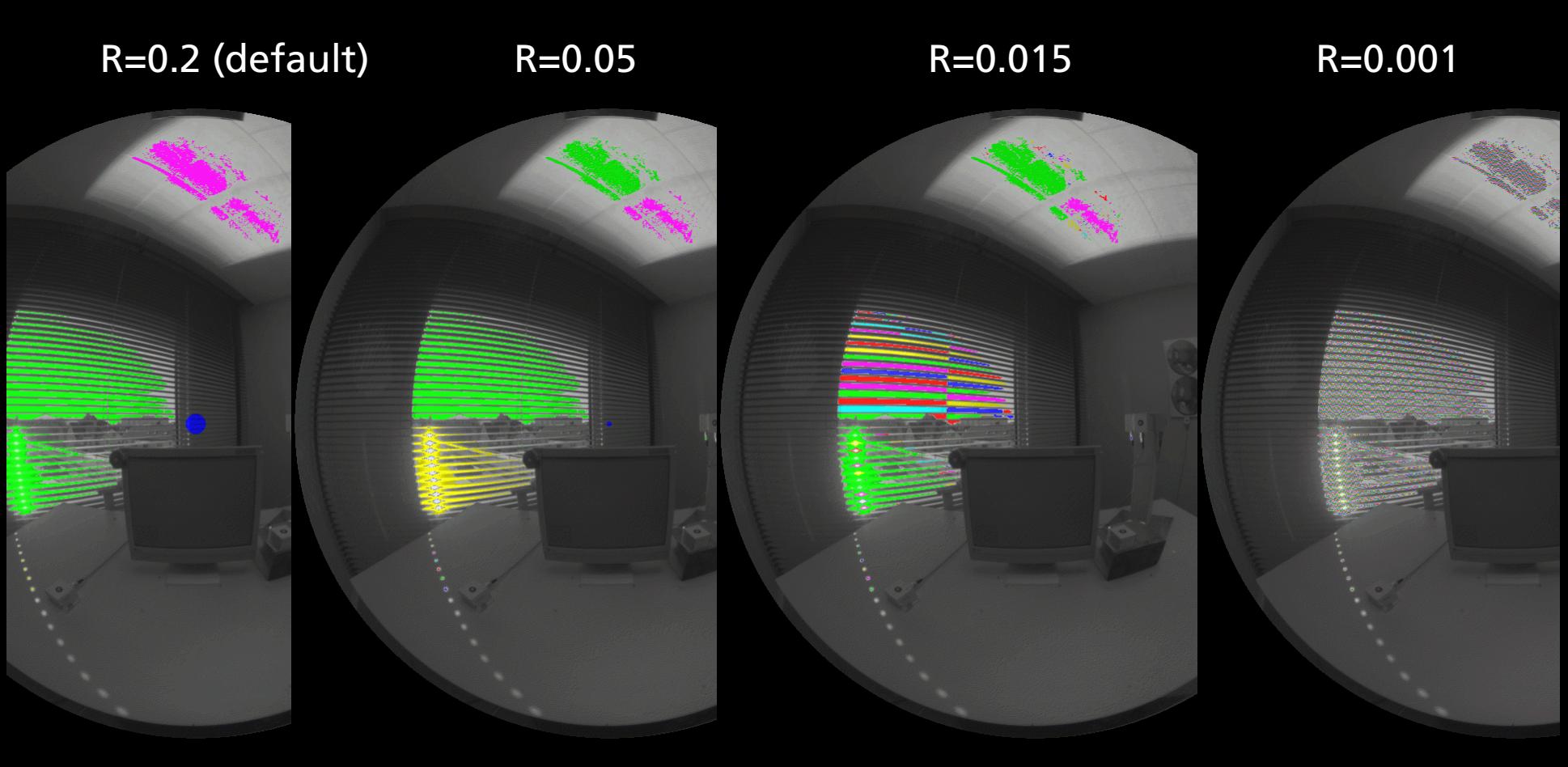

0.6277 0.6274 0.6286 0.67 **DGP** 

-> Try out different search radius with your image and visualize!

## The evalglare checking picture (–c *hdrfile*)

Up to now:

- Each found glare source gets a certain color.
- In total 6 colors, the 7th glare source gets the first color again.
- **Just a visualization of the glare sources** no information about importance
- $\blacksquare$  The color might lead the user think of a significance, but there is none (yet)

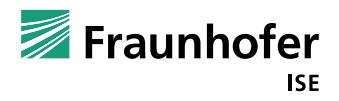

## What to do if you don't have a fish-eye image?

**n** measure the vertical eye illuminance separately to be accurate

 $\blacksquare$  try to catch the main light sources in the image

 $\blacksquare$  use:

evalglare –i Ev *hdrfile*

The –i option enables to provide external illuminance values

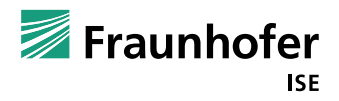

**Please use the current version!!! (v1.11) Known problems with 0.9x versions**

> Only ONE problem… -> View type handling/**validity**! **What is an invalid view ???? It's not a problem of evalglare 0.9x, it's a problem how the user is handling the hdr image!!!** -> missing view information -> Images treated by tools (like pcompos)

Then

RADIANCE routines treat view as invalid -> standard view is used  $\le$  fish eye!!

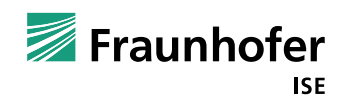

#### **Example**

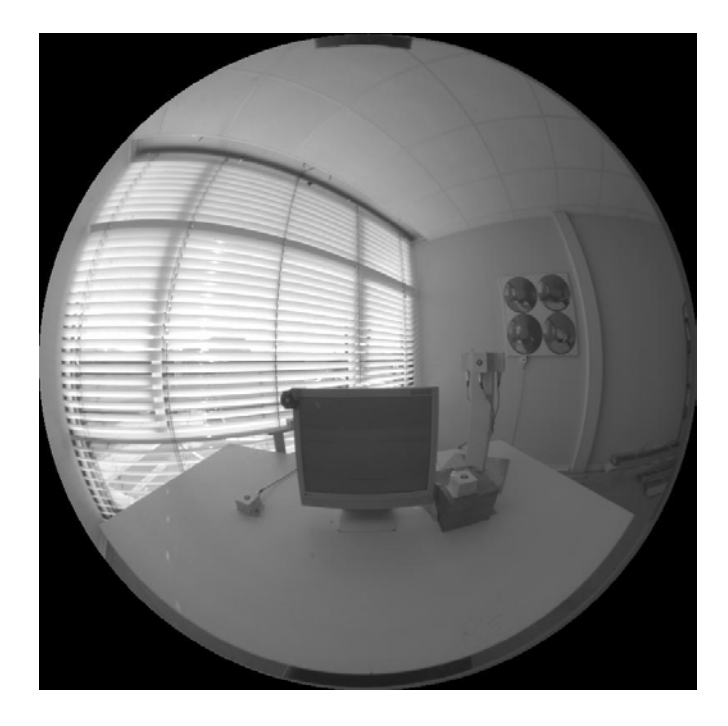

Reality: Ev=6125 lux, **DGP=0.52**

e.g. use pcompos -s 1 testpic.pic 0 0

- -> same image
- -> tab added to the view option string in header
- -> indicating invalid view

Apply evalglare (e.g. v0.9f)

Result when providing wrong hdr-header: Ev=780 lux, **DGP =0.23** !!!!!!!!!

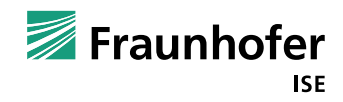

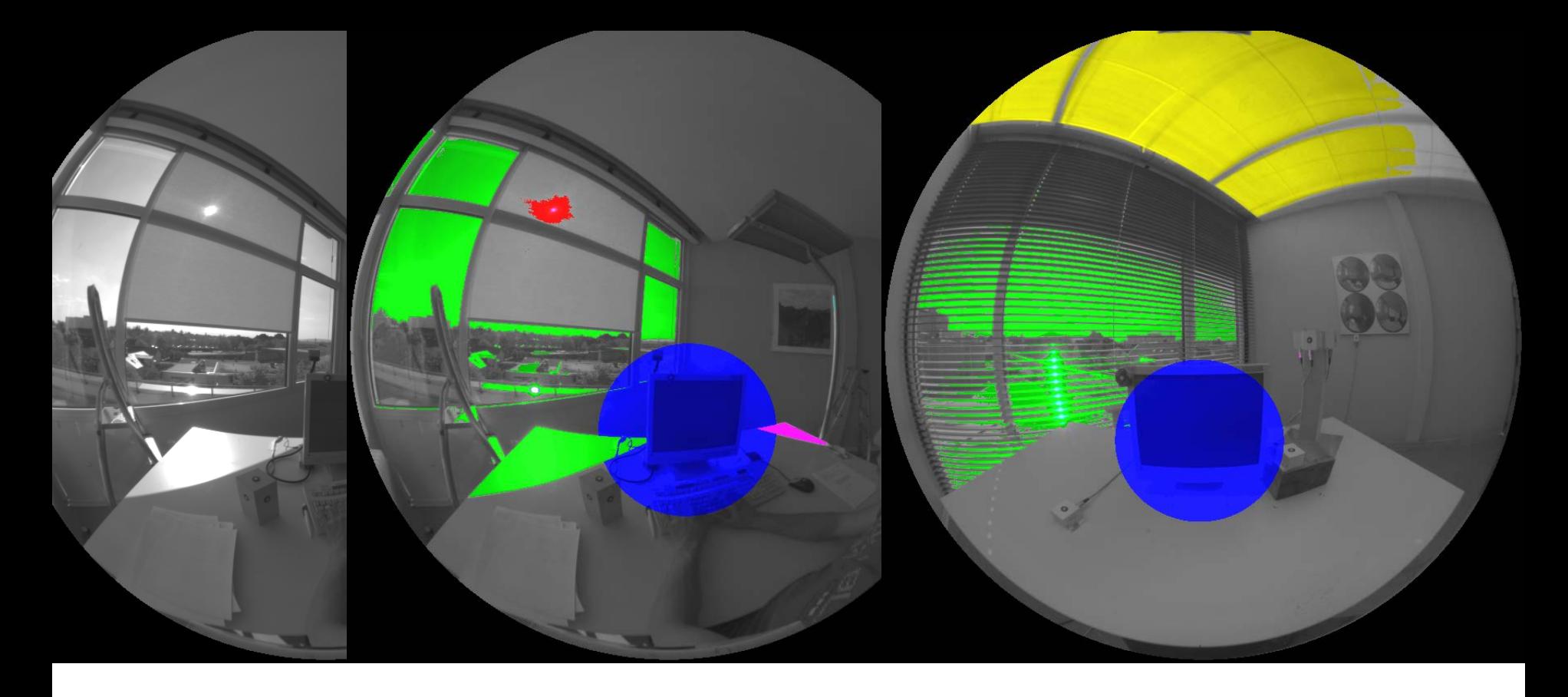

**Version 1.11 is available here:**

**http://www.ise.fraunhofer.de/radiance**

#### **Thanks for your attention!!**

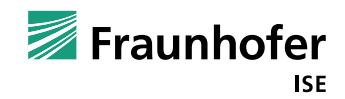